## **December 2023**

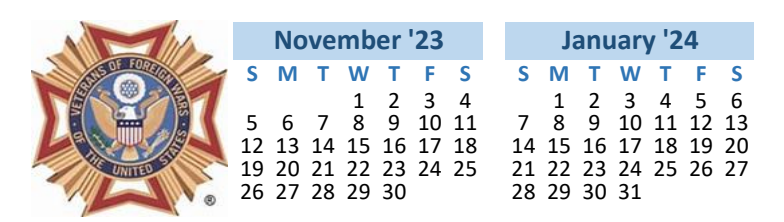

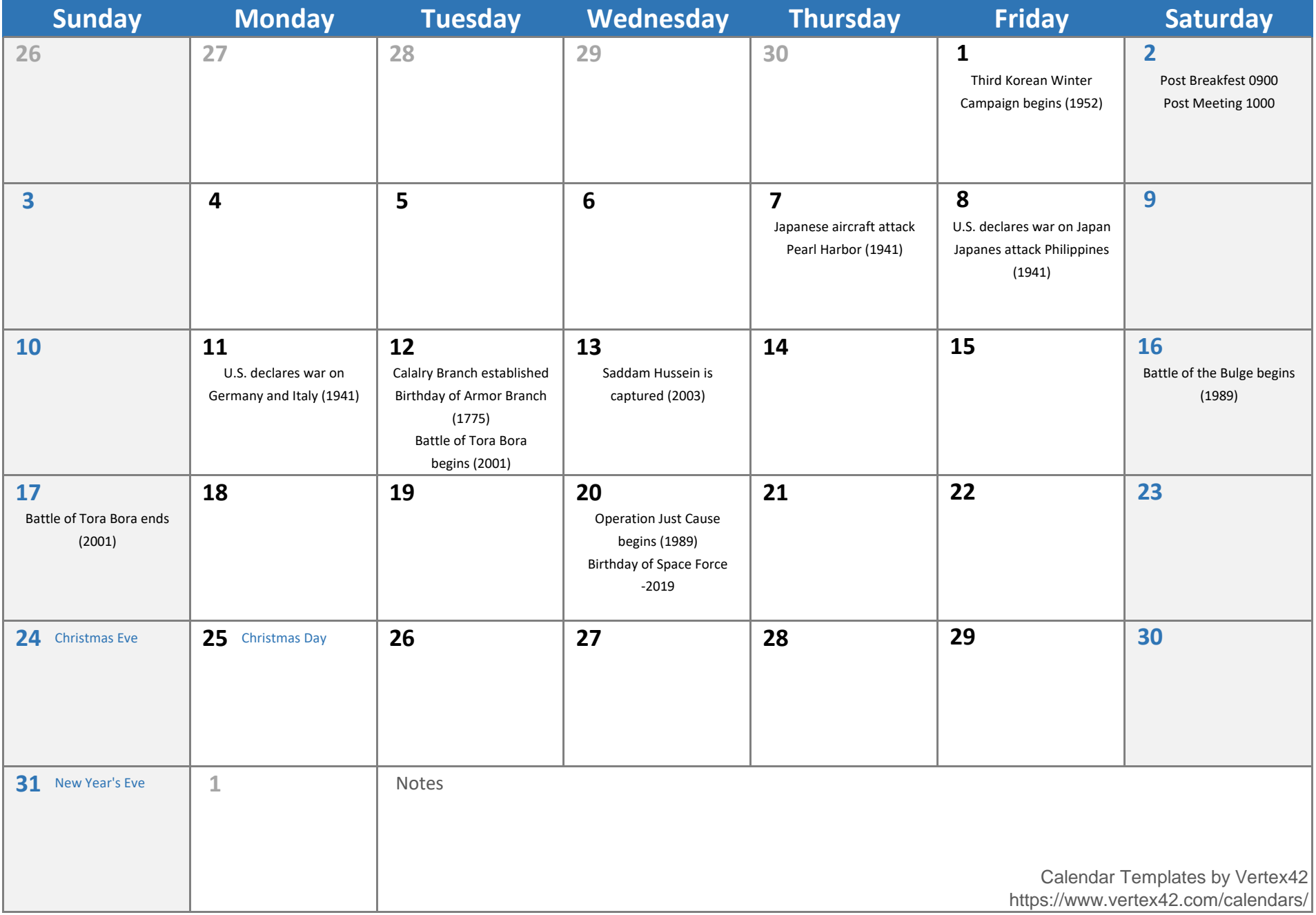